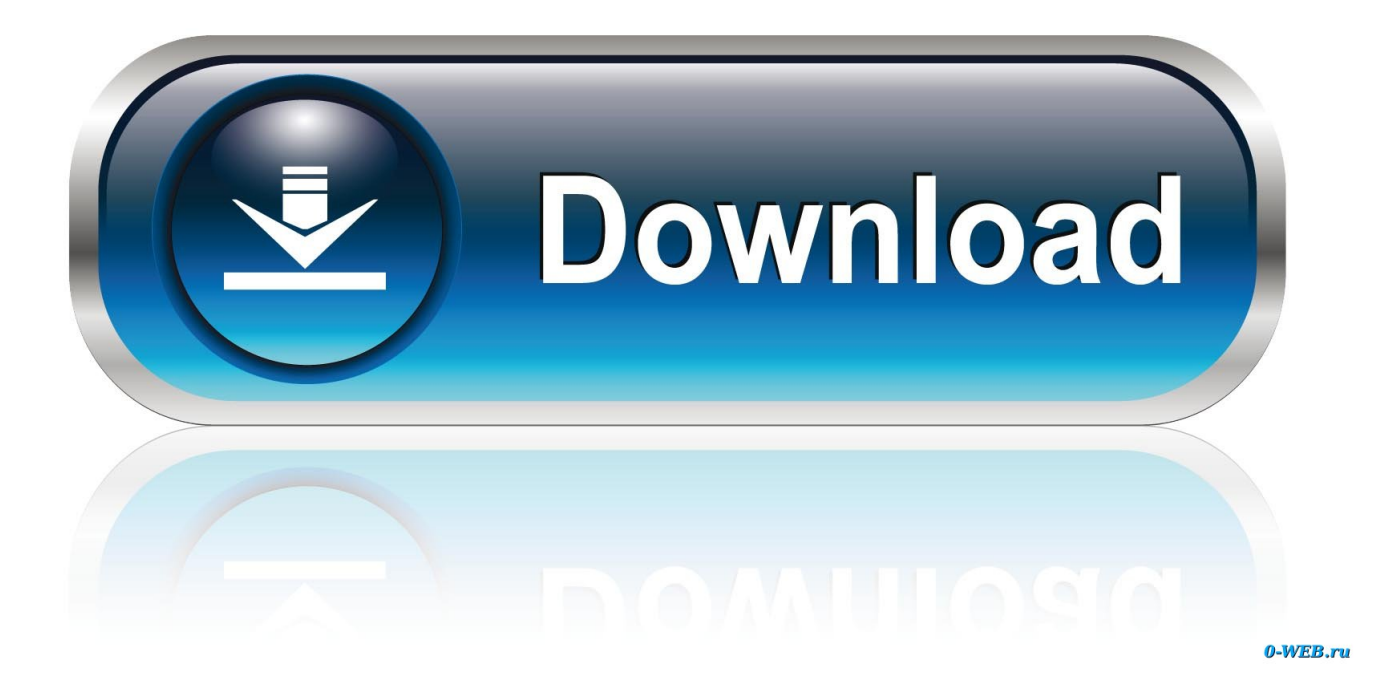

[HerunterladenAutoCAD LT For Mac 2012 Riss 64 Bits](https://blltly.com/1qpos8)

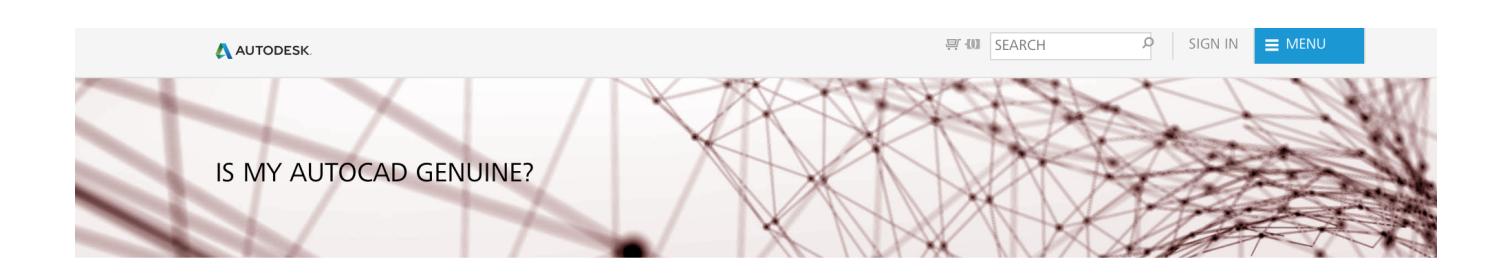

## Hidden costs of using unlicensed software

Using pirated software, even unknowingly, can cause system failure, endanger your personal data, and negatively affect your business productivity. CAD software is the fourth<br>most pirated software in the world, according to

Software piracy includes the unauthorized downloading, copying, or distribution of software. Using previously registered software, downloading software or AutoCAD torrents<br>from unfamiliar platforms, and using unauthorized software piracy often believe they are purchasing genuine software.

Don't become a victim of pirated software. Learn about the risks of using cracked or counterfeit AutoCAD software and how to protect yourself from malware and data loss.<br>Explore affordable options for genuine AutoCAD softw

## Risks associated with pirated software

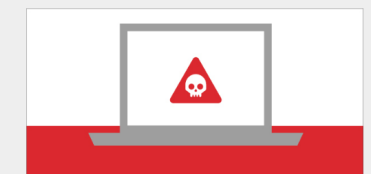

Malware infection 1 in 3 pirated software programs expose computers to malware, resulting in security issues, data loss,<br>and computer damage.

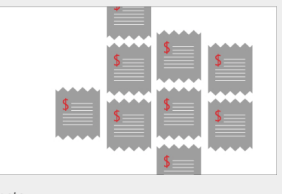

Hidden costs<br>Software failure, computer repair, and identity theft<br>due to pirated software cost U.S. consumers \$25<br>billion in 2014.

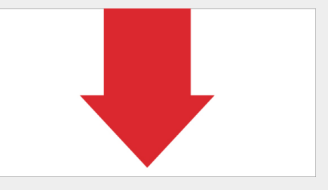

Decreased productivity<br>U.S. consumers wasted 1.1 billion hours dealing<br>with issues from pirated software in 2014.

HerunterladenAutoCAD LT For Mac 2012 Riss 64 Bits

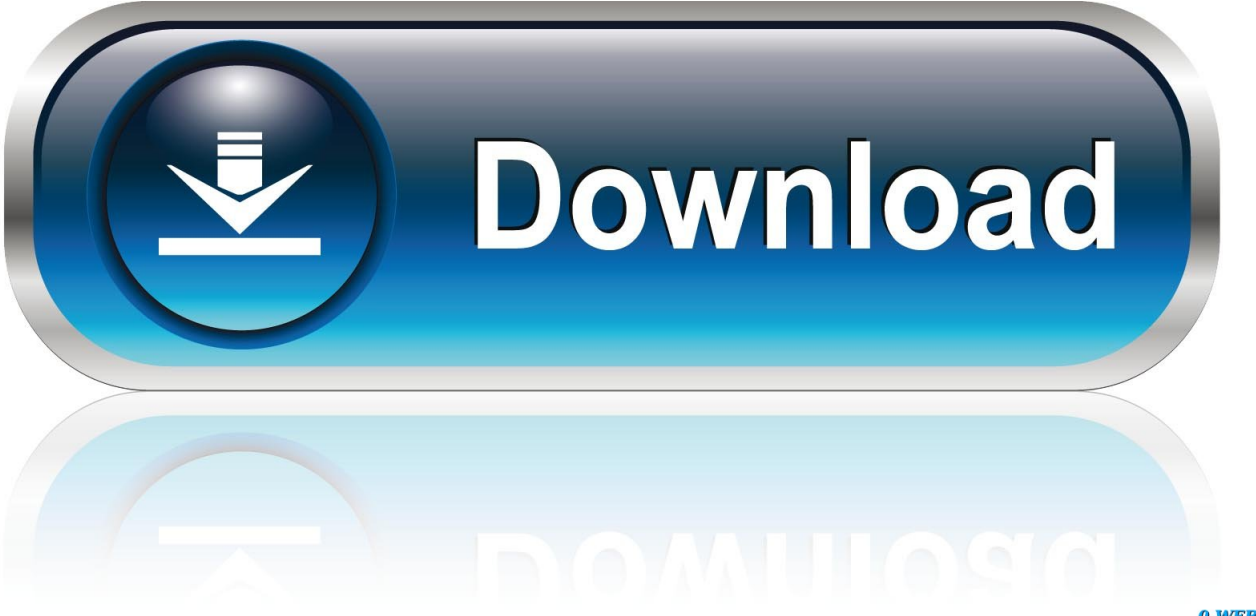

0-WEB.ru

System requirements for AutoCAD LT for Mac 2012 ... X 10.6.4 or later; Mac OS® X 10.7 or later; OS® X 10.8.x; 64-bit Intel® processor ... Disk Space, 2.5 GB free disk space for download and installation (3 GB recommended).. Can somebody help me to get the download for Autocad LT 2012 32 bit? ... AutoCAD LT 2012, I have attached a link for a Windows 64bit download. ... There is no download links and since you upgraded your MAC to Sierra ... a49d837719